# **Table of Contents**

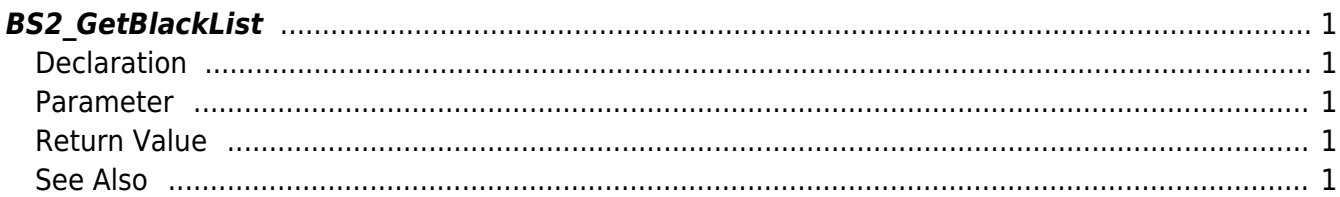

<span id="page-1-5"></span><span id="page-1-0"></span>Retrieves a selected blacklist.

# <span id="page-1-1"></span>**Declaration**

```
#include "BS_API.h"
```

```
int BS2_GetBlackList(void* context, uint32_t deviceId, BS2BlackList*
blacklists, uint32 t blacklistCount, BS2BlackList** blacklistObj, uint32 t*
numBlacklist);
```
• [See BS2BlackList Structure](http://kb.supremainc.com/bs2sdk/doku.php?id=en:blacklist_api#bs2blacklist)

## <span id="page-1-2"></span>**Parameter**

- [In] *context* : Context
- [In] *deviceId* : Device ID
- [In] *blacklists* : List of blacklists to retrieve
- [In] *blacklistCount* : Number of blacklists to retrieve
- [Out] *blacklistObj* : Blacklist list pointer
- [Out] *numBlacklist* : Number of blacklists

#### **NOTE**

The blacklistObj variable needs to return the memory to the system by the [BS2\\_ReleaseObject](http://kb.supremainc.com/bs2sdk/doku.php?id=en:bs2_releaseobject) function after being used.

# <span id="page-1-3"></span>**Return Value**

If successfully done, BS\_SDK\_SUCCESS will be returned. If there is an error, the corresponding error code will be returned.

# <span id="page-1-4"></span>**See Also**

[BS2\\_GetAllBlackList](http://kb.supremainc.com/bs2sdk/doku.php?id=en:bs2_getallblacklist) [BS2\\_SetBlackList](http://kb.supremainc.com/bs2sdk/doku.php?id=en:bs2_setblacklist) [BS2\\_RemoveBlackList](http://kb.supremainc.com/bs2sdk/doku.php?id=en:bs2_removeblacklist)

## [BS2\\_RemoveAllBlackList](http://kb.supremainc.com/bs2sdk/doku.php?id=en:bs2_removeallblacklist)

From:

<http://kb.supremainc.com/bs2sdk/>- **BioStar 2 Device SDK**

Permanent link:

**[http://kb.supremainc.com/bs2sdk/doku.php?id=en:bs2\\_getblacklist](http://kb.supremainc.com/bs2sdk/doku.php?id=en:bs2_getblacklist)**

Last update: **2017/03/01 18:04**